# INTRODUCTION TO MATRIX OPERA-TIONS IN MATHEMATICA

We will start by learning how to input a matrix in *Mathematica*. Below we define a 2x2 matrix (named matrixA) and print it out in standard matrix form.

In[141]:=

**matrixA = {{1, 1}, {2, 3}}; matrixA // MatrixForm**

Out[142]//MatrixForm=  $\begin{pmatrix} 1 & 1 \\ 2 & 3 \end{pmatrix}$ 

> Each row of the matrix is treated as a list of numbers, so each row is bounded by braces (curly brackets). The entire matrix is a list of lists, so the two rows are bounded by braces.

The semi-colon at the end of the first line suppresses output. The second line prints the matrix in standard matrix form.

### **Exercises for you:**

1) Write the Mathematica code that will produce the matrix

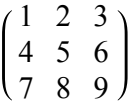

2) Write the code that will produce the column vector :

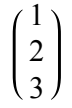

#### **Matrix Multiplication:**

Let's define two matrices:

In[146]:= **matrixC = {{1, 2, 3}, {4, 5, 7}, {9, 8, 5}}; matrixD = {{1, 2}, {-2, 3}, {-3, 4}};**

We can multiply these matrices via:

#### In[148]:= **matrixC.matrixD // MatrixForm**

Out[148]//MatrixForm=

 $-12$  20) -27 51  $-22$  62

where the symbol between the matrices is simply a period.

The inverse of a matrix satisfies the relationship:

$$
AA^{-1} = I
$$

where I is the identity matrix, the matrix where all diagonal elements are 1, and all other elements are zero, as in :

IdentityMatrix[3] // MatrixForm

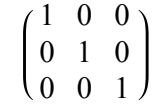

The identity matrix has the same multiplication properties as the number 1, in other words:

 $IA = AI = A$ 

Mathematica makes it easy to find the inverse of a matrix. Using matrixA from above:

Out[150]//MatrixForm=

#### In[150]:= **Inverse[matrixA] // MatrixForm**

 $\begin{pmatrix} 3 & -1 \\ -2 & 1 \end{pmatrix}$ 

And we verify that this is in fact the inverse of A:

### In[149]:= **matrixA.Inverse[matrixA] // MatrixForm**

Out[149]//MatrixForm=

# $\left(\begin{matrix} 1 & 0 \ 0 & 1 \end{matrix}\right)$

#### **Exercises for you:**

1) Construct a 3 x3 matrix and compute its inverse.

2) Construct a 3 x3 matrix with two identical rows; compute the inverse. What result do you get?